Министерство науки и высшего образования Российской Федерации

Федеральное государственное бюджетное образовательное учреждение высшего образования «Воронежский государственный технический университет»

Строительно-политехнический колледж

## **ФИЗИКА**

## **МЕТОДИЧЕСКИЕ УКАЗАНИЯ**

к выполнению лабораторных работ по дисциплине «Физика» для студентов СПО всех специальностей

#### *Составители: преп. Михайлова М.В., преп. Резник Н.Н., преп. Алексеева Е.В.*

**Физика:** методические указания к выполнению лабораторных работ по дисциплине «Физика» для студентов СПО всех направлений являются руководством к выполнению лабораторных работ по предмету «Физика» в соответствии с рабочей программой дисциплины для студ. всех спец. СПО/ ФГБОУ ВО «Воронежский государственный технический университет»; сост.: М.В. Михайлова, Н.Н. Резник, Е.В. Алексеева. Воронеж» Изд-во ВГТУ, 2023 – 34с.

Данное пособие содержит основные сведения, необходимые для правильного выполнения лабораторных работ по курсу общей физики, а также требования к оформлению отчета о лабораторной работе. Методические указания подготовлены в электронном виде и содержатся в файле «Методичка\_по\_физике.pdf»

Ил. 22. Табл. 12. Библиогр.: 6 назв.

**УДК 530.1 ББК 22.3**

*Рецензент – Бабкина И.В., к.т.н., доцент кафедры физики твёрдого тела Воронежского ВГТУ Издаётся по решению учебно-методического совета Воронежского государственного технического университета*

# Оглавление

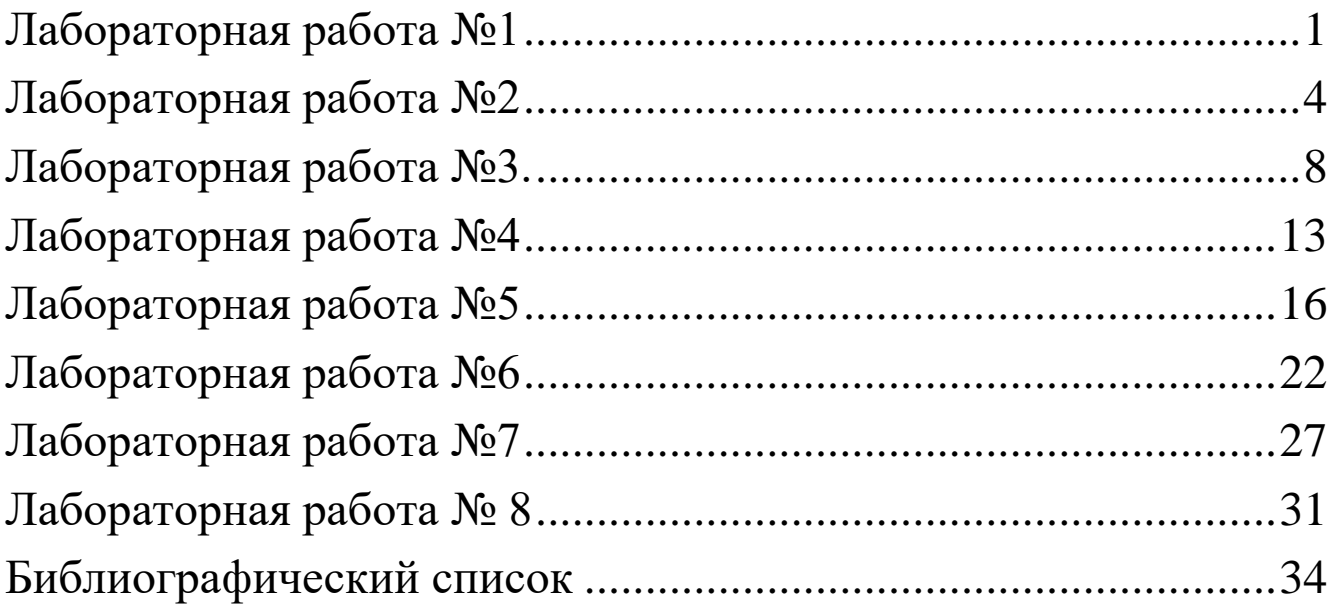

## **Лабораторная работа №1**

#### <span id="page-3-0"></span>**Тема: «Измерение ускорения тела при равноускоренном движении».**

## **1. ЦЕЛЬ РАБОТЫ**

• Изучение равноускоренного движения тела по наклонной плоскости.

• Определение ускорения шарика, движущегося по наклонному желобу.

## **2. ОБОРУДОВАНИЕ**

- желоб;
- шарик;
- штатив с муфтами и лапкой;
- металлический цилиндр;
- линейка;
- секундомер.

## **3. ХОД РАБОТЫ**

*t*

Порядок выполнения работы:

1. Собрать установку.

2. Пустить шарик с верхнего конца желоба, определить время движения шарика до столкновения с цилиндром, находящимся на другом конце желоба.

3. Измерить длину перемещения 1 *S* шарика.

4. Подставив значения  $t_1$  и S<sub>1</sub>, определите ускорение  $a_1$ , подставив в уравнение  $a = \frac{2a}{\sqrt{2}}$ 2  $a = \frac{2S}{\gamma}$ .

5. Не меняя угол наклона желоба повторить опыт еще 4 раза, определить для каждого опыта значение *a*<sub>*n*</sub>.

6. Определить среднее значение ускорения: 5  $a_1 + a_2 + a_3 + a_4 + a_5$ *aср*  $= \frac{a_1 + a_2 + a_3 + a_4 + a_5}{7}.$ 

7. Результаты измерений и вычислений записать в таблицу.

8. Оформить работу, сделать вывод, ответить на контрольные вопросы, решить задачу.

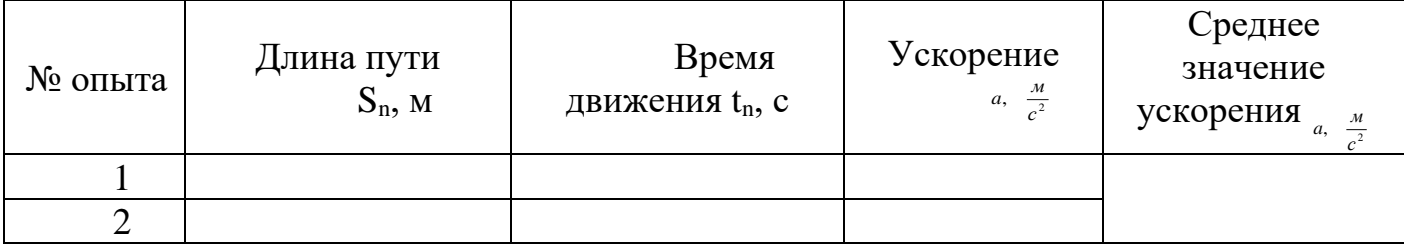

## **4. ТАБЛИЦА РЕЗУЛЬТАТОВ**

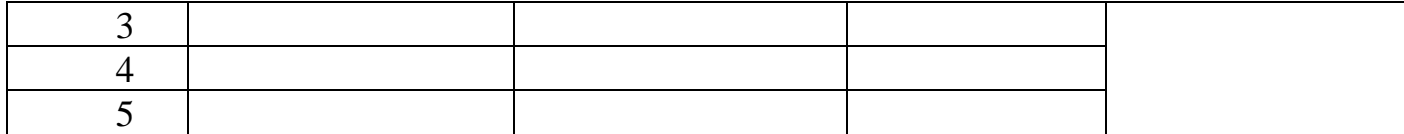

#### 5. РАСЧЕТЫ

В данном разделе необходимо записать расчеты для каждого опыта. Найдем ускорение тела в каждом из опытов:

$$
a_n = \frac{2S_n}{t_n^2},
$$

где n - порядковый номер опыта

Среднее ускорение рассчитаем по формуле:

$$
a_{cp} = \frac{a_1 + a_2 + \dots + a_5}{5}
$$

Расчет погрешности.

Точность измерений.

Измерительная лента:

$$
\Delta S = \pm 0,005
$$
 M

Секундомер:

$$
\Delta t = \pm 0.5 \, c
$$

Вычислим абсолютную погрешность пути:

$$
\Delta S_n = |S_n - S_{cp}|,
$$

$$
\Delta S = \frac{\Delta S_1 + \Delta S_2 + \dots + \Delta S_5}{5}
$$

Вычислим абсолютную погрешность времени движения:

$$
\Delta t_n = |t_n - t_{cp}|
$$
  
 
$$
\Delta t = \frac{\Delta t_1 + \Delta t_2 + \dots + \Delta t_5}{5}
$$

Вычислим относительную погрешность ускорения:

$$
\varepsilon_a = \frac{\Delta a}{a_{cp}} = \frac{\Delta S}{S_{cp}} + 2\frac{\Delta t}{t_{cp}}
$$

Абсолютная погрешность косвенного измерения ускорения:

$$
\Delta_a=\varepsilon_a\cdot a_{\rm cp}
$$

Найденное в результате работы ускорение можно записать так:

$$
a = (a_{\rm cp} \pm \Delta_a) \frac{M}{c^2}
$$

#### 6. ВЫВОД

#### 7. КОНТРОЛЬНЫЕ ВОПРОСЫ

Что такое мгновенная скорость? Средняя скорость? Как  $1.$ определяются?

2. Написать уравнение равноускоренного движения и свободного падения тел.

3. Решить задачу:

Тело брошено вертикально вверх с начальной скоростью 30 м/с. Через сколько секунд оно будет на высоте 25 метров? (Смысл ответа пояснить).

## **Лабораторная работа №2**

#### <span id="page-6-0"></span>**Тема: «Изучение движения тела по окружности под действием сил упругости и тяжести».**

## **1. ЦЕЛЬ РАБОТЫ:**

Убедиться в том, что при движении тела по окружности под действием нескольких сил их равнодействующая равна произведению массы тела на ускорение:  $\vec{F} = m\vec{a}$ .

## **2. ОБОРУДОВАНИЕ**

Средства измерения:

- линейка с миллиметровыми делениями;
- часы с секундной стрелкой;
- динамометр.

Материалы:

- штатив с муфтой и кольцом;
- прочная нить;
- лист бумаги с начерченной окружностью радиусом 15 см;
- груз из набора по механике.

## **3. ОСНОВНЫЕ ТЕОРЕТИЧЕСКИЕ СВЕДЕНИЯ**

Для проверки второго закона Ньютона будем использовать конический маятник (рис. 1, а).

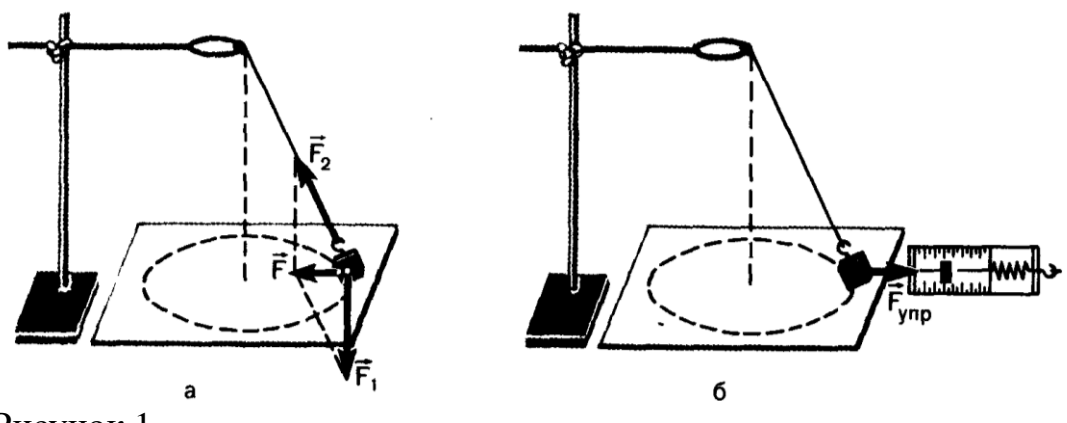

Рисунок 1

На прикрепленное к нити тело (им в работе является груз из набора по механике) действуют сила тяжести  $\overrightarrow{\mathrm{F}_1}$  и сила упругости  $\overrightarrow{\mathrm{F}_2}$ . Их равнодействующая равна:

$$
\vec{F} = \overrightarrow{F_1} + \overrightarrow{F_2}
$$

Сила  $\vec{F}$  и сообщает грузу центростремительное ускорение:

$$
a=\frac{4\pi^2r}{T^2}
$$

(r — радиус окружности, по которой движется груз, Т — период его обращения).

Для нахождения периода удобно измерить время t определенного числа N оборотов. Тогда Т =  $\frac{t}{N}$  и a =  $\frac{4\pi^2 N^2}{t^2}$  r.

Модуль равнодействующей  $\vec{F}$  сил  $\vec{F_1}$  и  $\vec{F_2}$  можно измерить, скомпенсировав ее силой упругости  $\overrightarrow{\mathrm{F_{vnp}}}$  пружины динамометра так, как это показано на рисунке 1, б.

Согласно второму закону Ньютона,

$$
\frac{\text{F}}{\text{ma}} = 1
$$

При подстановке в это равенство полученных в опыте значений F<sub>ynp</sub>, m и a может оказаться, что левая часть этого равенства отличается от единицы. Это и позволяет оценить погрешность эксперимента.

#### 4. ХОД РАБОТЫ

Порядок выполнения работы:

1. Нить длиной около 45 см привяжите к грузу и подвесьте к кольцу штатива.

2. Одному из учащихся взяться двумя пальцами за нить у точки подвеса и привести во вращение маятник.

3. Второму учащемуся измерить лентой радиус г окружности, по которой движется груз. (Окружность можно начертить заранее на бумаге и по этой окружности привести в движение маятник.)

4. Определите период Т обращения маятника при помощи часов с секундной стрелкой.

Для этого учащийся, вращающий маятник, в такт с его оборотами произносит вслух: нуль, нуль и т. д. Второй учащийся с часами в руках, уловив по секундной стрелке удобный момент для начала отсчета, произносит: «нуль», после чего первый вслух считает число оборотов. Отсчитав 30 40 оборотов, фиксирует промежуток времени t. Опыт повторяют пять раз.

5. Рассчитайте среднее значение ускорения по формуле (1), учитывая, что с относительной погрешностью не более 0.015 можно считать  $\pi^2 = 10$ .

6. Измерьте модуль равнодействующей F, уравновесив ее силой упругости пружины динамометра (см. рис. 1, б).

7. Результаты измерений занесите в таблицу

8. Сравните отношение

$$
\mathrm{F}_{\mathrm{ynp}}
$$

#### ma

с единицей и сделайте вывод о погрешности экспериментальной проверки того, что центростремительное ускорение сообщает телу векторная сумма действующих на него сил.

Ответьте на контрольные вопросы и решите задачу.

#### 5. ТАБЛИЦА РЕЗУЛЬТАТОВ

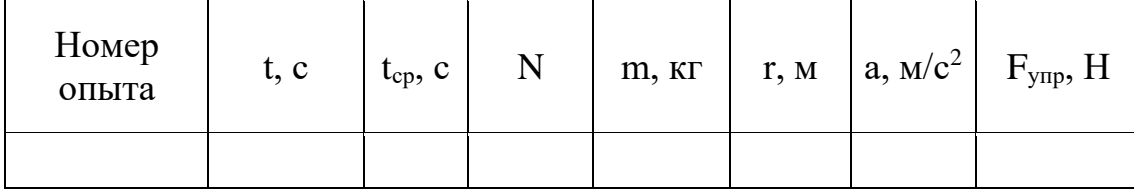

#### 6. РАСЧЕТЫ

Рассчитаем среднее время, за которое груз совершает N колебаний:  $+t_5$ 

$$
t_{cp} = \frac{t_1 + t_2 + \dots}{5}
$$

Рассчитаем период обращения маятника:

$$
\Gamma = \frac{\text{t}_{\text{cp}}}{\text{N}}
$$

Рассчитаем среднее значение ускорения:

$$
a = \frac{4\pi^2r}{T^2}
$$

Найдем силу, сообщающую маятнику ускорение по 2 закону Ньютона:

$$
F = ma
$$

Погрешность измерений. Точность измерений.

Линейка:  $\Delta r = \pm 0,0005M$ 

Секундомер:  $\Delta t = \pm 0.5$  c

Динамометр:  $\Delta F = \pm 0.05H$ 

Подсчитаем погрешность определения периода (если считать, что число N определено точно):

$$
\epsilon_T{=}\frac{\Delta T}{T}=\frac{\Delta t}{t_{cp}}
$$

Погрешность определения ускорения подсчитаем как:

$$
\varepsilon_{\rm a} = \frac{\Delta a}{a_{\rm cp}} = \frac{\Delta r}{r} + \frac{2\Delta T}{T}
$$

Погрешность определения массы:

 $\epsilon_{\rm m} = \frac{\Delta m}{m}$ , где  $\Delta m = 0,002$  кг

Погрешность определения ma:

 $\varepsilon_{\text{ma}} = \varepsilon_{\text{m}} + \varepsilon_{\text{a}}$ Абсолютная погрешность измерения силы:

$$
\Delta_{ma} = \varepsilon_{ma} \cdot ma
$$
  
ma = (ma ±  $\Delta_{ma}$ )  $\frac{M}{c^2}$ 

С другой стороны, силу F мы измерили с погрешностью:

$$
\varepsilon_{\rm F} = \frac{\Delta F}{F}
$$

$$
F = (F \pm \Delta_F) H
$$

## **7. ВЫВОД 8. КОНТРОЛЬНЫЕ ВОПРОСЫ**

1. Почему при выполнении работы определяли время, за которое совершается небольшое число оборотов?

2. Определите линейную скорость тела по результатам опытов.

## **Лабораторная работа №3.**

<span id="page-10-0"></span>**Тема: «Изучение зависимости периода колебаний нитяного маятника от длины нити»**.

## **1. ЦЕЛЬ РАБОТЫ**

• Проверить экспериментально формулу, связывающую период колебаний маятника с длиной его подвеса.

## **2. ОБОРУДОВАНИЕ**

- штатив с перекладиной и муфтой
- нить с петлями на концах
- груз с крючком
- линейка
- электронный секундомер

## **3. ОСНОВНЫЕ ТЕОРЕТИЧЕСКИЕ СВЕДЕНИЯ**

Рассмотрим колебания нитяного маятника, т.е. небольшого тела (например, шарика), подвешенного на нити, длина которой значительно превышает размеры самого тела. Если шарик отклонить от положения равновесия и отпустить, то он начнет колебаться. Сначала маятник движется с нарастающей скоростью вниз. В положении равновесия скорость шарика не равна нулю, и он по инерции движется вверх. По достижении наивысшего положения шарик снова начинает двигаться вниз. Это будут свободные колебания маятника.

**Свободные колебания** – это колебания, которые возникают в системе под действием внутренних сил, после того, как система была выведена из положения устойчивого равновесия.

Колебательное движение характеризуют амплитудой, периодом и частотой колебаний.

**Амплитуда колебаний** - это наибольшее смещение колеблющегося тела от положения равновесия. Обозначается **А**. Единица измерения - метр [1м].

**Период колебаний** - это время, за которое тело совершает одно полное колебание. Обозначается **Т**. Единица измерения - секунда  $[1c]$ .

**Частота колебаний -** это число колебаний, совершаемых за единицу времени. Обозначается *ν*. Единица измерения - герц [1Гц].

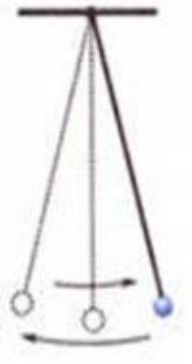

Тело, подвешенное на невесомой нерастяжимой нити называют **математическим маятником**.

Период колебаний математического маятника определяется формулой:

$$
T = 2\pi \sqrt{\frac{l}{g}} \ (1),
$$

где *l* – длина подвеса, а *g –* ускорение свободного падения.

Период колебаний математического маятника зависит:

1) от длины нити. Период колебаний математического маятника пропорционален корню квадратному из длины нити  $T \sim \sqrt{l}$ .

2) от ускорения свободного падения той местности, где происходят колебания. Период колебаний математического маятника обратнопропорционален корню квадратному из ускорения свободного падения  $T \sim \sqrt{\frac{1}{a}}$  $\frac{1}{g}$ .

Тело, подвешенное на пружине называют **пружинным маятником**.

Период колебаний пружинного маятника определяется формулой:

$$
T = \frac{2\pi}{\omega_0} = 2\pi \sqrt{\frac{m}{k}},
$$

где *m* - масса тела, *k* - жесткость пружины.

Период колебаний пружинного маятника зависит:

1) от массы тела. Период колебаний пружинного маятника пропорционален корню квадратному из массы тела  $T \sim \sqrt{m}$ .

2) от жесткости пружины. Период колебаний пружинного маятника обратнопропорционален корню квадратному из жесткости пружины  $T$   $\sim$   $\frac{1}{\sqrt{2}}$  $\sqrt{k}$ 

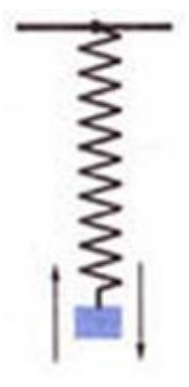

В работе мы исследуем колебания математического маятника. Из формулы  $T = 2\pi \int_{a}^{b}$  $\frac{1}{g}$ следует, что период колебаний изменится вдвое при изменении длины подвеса в четыре раза.

Это следствие и проверяют в работе. Поочередно испытывают два маятника, длины подвесов которых отличаются в четыре раза. Каждый из маятников приводят в движение и измеряют время, за которое он совершит определённое количество колебаний. Чтобы уменьшить влияние побочных факторов, опыт с

каждым маятником проводят несколько раз и находят среднее значение времени, затраченное маятником на совершение заданного числа колебаний. Затем вычисляют периоды маятников и находят их отношение.

#### **4. ХОД РАБОТЫ**

1. Закрепите перекладину в муфте у верхнего края стержня штатива. Штатив разместите на столе так, чтобы конец перекладины выступал за край поверхности стола. Подвесьте к перекладине с помощью нити один груз из набора. Расстояние от точки повеса до центра груза должно быть 25-30 см.

3. Подготовьте электронный секундомер к работе в ручном режиме.

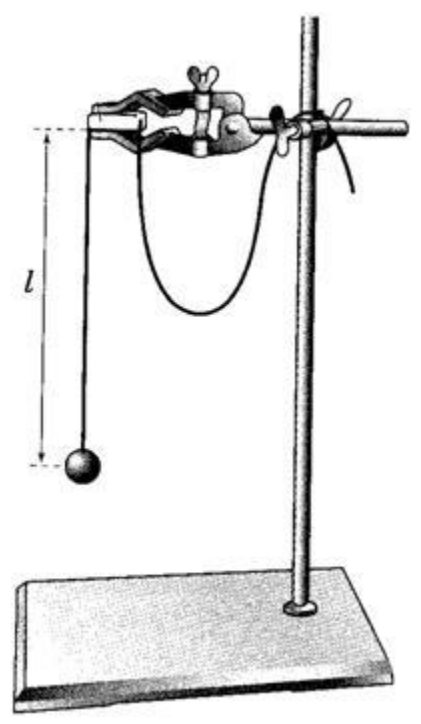

4. Отклоните груз на 5-6 см от положения

равновесия и замерьте время, за которое груз совершит 30 полных колебаний (при отклонении груза следите, чтобы угол отклонения не был велик).

5. Повторите измерение 3-4 раза и определите среднее время по формуле  $t_{\rm cp1} = \frac{t_1+t_2+t_3+t_4}{4}$ 4

6. Вычислите период колебания груза с длиной подвеса 25-30 см по формуле  $T_{\text{cp1}} = \frac{t_{\text{cp1}}}{N}$  $\frac{\text{cp1}}{N}$ . Оцените погрешность определения периода.

7. Увеличьте длину подвеса в четыре раза.

8. Повторите серию опытов с маятником новой длины и вычислите его период колебаний по формуле $T_{\rm cp2} = \frac{t_{\rm cp2}}{N}$  $\frac{\text{cp2}}{N}$ . Оцените погрешность определения периода.

9. Вычислите частоты колебаний для обеих маятников по формулам  $v_1 = \frac{N}{t_{\text{cm}}}$ и  $v_2 = \frac{N}{t_{\text{cm}}^2}$ . Оцените погрешность определения частоты колебаний.

10. Сравните периоды колебаний двух маятников, длины которых отличались в четыре раза, и сделайте вывод относительно справедливости формулы (1). Укажите возможные причины расхождения результатов.

11. Ответьте на контрольные вопросы.

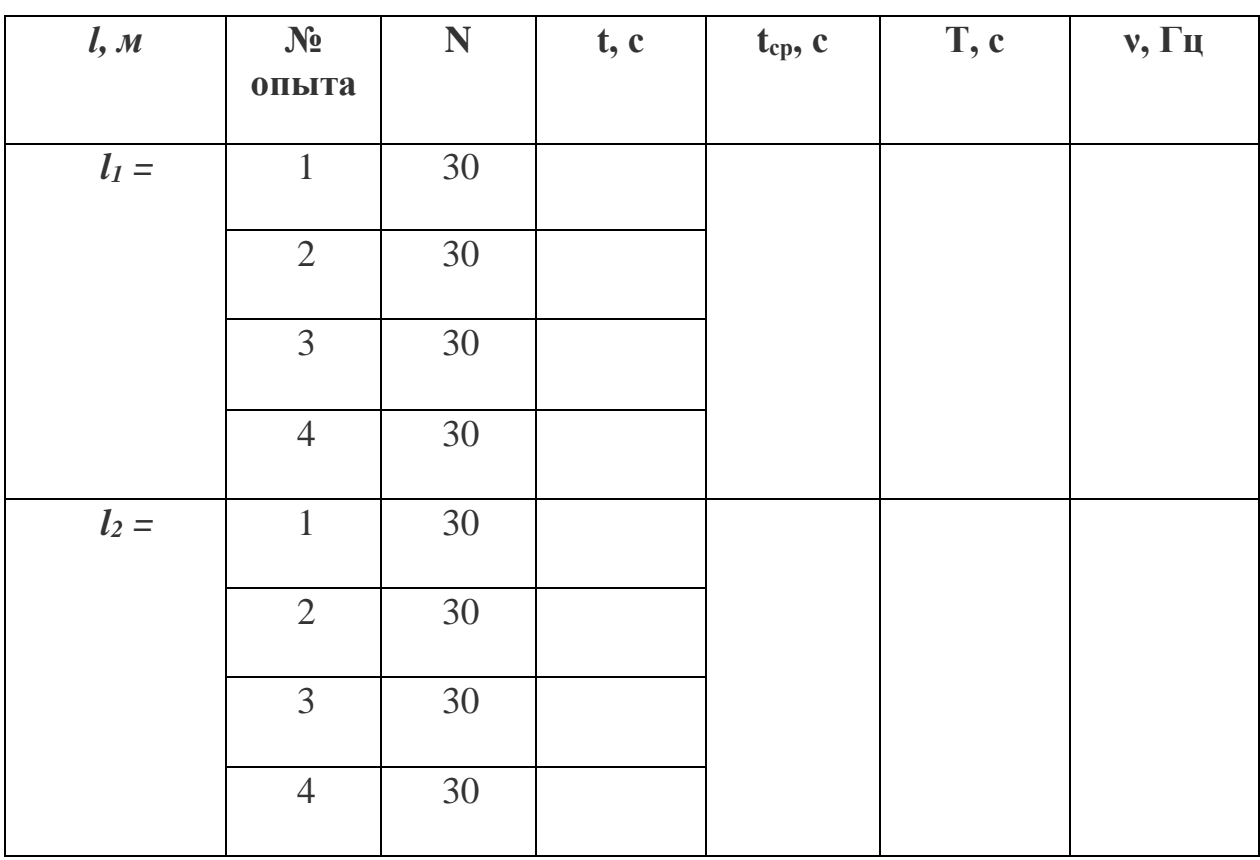

## 5. ТАБЛИЦА РЕЗУЛЬТАТОВ

#### 6. **РАСЧЕТЫ**

Точность измерений.

Секундомер:

 $\Delta t = \pm 0.5c$ 

Вычислим относительную погрешность периода колебаний маятника (будем считать, что ускорение свободного падения измерено точно):

$$
\varepsilon_T = \frac{\Delta T}{T} = \frac{\Delta t}{t}
$$

Тогда абсолютная погрешность периода колебаний равна:

$$
\Delta T = \varepsilon_T \cdot T
$$

$$
T = (T + \Delta T) c
$$

Вычислим относительную погрешность частоты колебаний маятника (будем считать, что ускорение свободного падения измерено точно):

$$
\varepsilon_{\nu} = \frac{\Delta \nu}{\nu} = \frac{\Delta t}{t}
$$

Тогда абсолютная погрешность периода колебаний равна:

$$
\Delta_{\nu} = \varepsilon_{\nu} \cdot \nu
$$

$$
\nu = (\nu + \Delta_{\nu}) \Gamma u
$$

#### **7. ВЫВОД**

#### **8. КОНТРОЛЬНЫЕ ВОПРОСЫ**

**1.** Что называют периодом колебаний маятника?

**2.** Что называют частотой колебаний маятника? Какова единица частоты колебаний?

**3.** От каких величин и как зависит период колебаний математического маятника?

**4.** От каких величин и как зависит период колебаний пружинного маятника?

**5.** Какие колебания называют собственными?

#### **Лабораторная работа №4**

#### **Тема:** «**Опытная проверка закона Гей Люссака».**

#### <span id="page-15-0"></span>**1. ЦЕЛЬ РАБОТЫ**

Экспериментальным путем проверить верность закона Гей-Люссака.

#### **2. ОБОРУДОВАНИЕ**

• стеклянная трубка, запаянная с одного конца, длиной 600 мм и диаметром 8—10 мм;

• цилиндрический сосуд высотой 600 мм и диаметром 40—50 мм, наполненный горячей водой ( $t \sim 60$  °C);

- стакан с водой комнатной температуры;
- пластилин.

#### **3. ХОД РАБОТЫ**

Чтобы проверить закон Гей-Люссака, достаточно измерить объем и температуру газа в двух состояниях при постоянном давлении и проверить справедливость равенства  $-\frac{V_1}{V_2}$  $\frac{V_1}{V_2} = \frac{T_1}{T_2}$  $T_2$ . Это можно осуществить, используя воздух при атмосферном давлении.

Стеклянная трубка открытым концом вверх помещается на 3—5 мин в цилиндрический сосуд с горячей водой (рис.а). В этом случае объем воздуха  $V_1$ равен объему стеклянной трубки, а температура — температуре горячей воды  $T_1$ . Это — первое состояние. Чтобы при переходе воздуха в следующее состояние его количество не изменилось, открытый конец стеклянной трубки, находящейся в горячей воде, замазывают пластилином. После этого трубку вынимают из сосуда с горячей водой замазанный конец быстро опускают в стакан с комнатной температуры (рис. б), а затем прямо под водой снимают пластилин. По мере охлаждения воздуха в трубке вода в ней будет подниматься. После прекращения подъема воды в трубке (рис. в) объем в ней станет равным  $V_2 < V_1 \;$  а давление  $p=1$  $p_{arm} = \rho gh$ . Что бы давление воздуха в трубке вновь стало разным атмосферному, необходимо увеличивать глубину погружения трубки в стакан до тех пор, пока уровни воды в трубке и в стакане не выравняется (рис. г). Это будет второе состояние воздуха в трубке при температуре  $T_2$  окружающего воздуха. Отношение объемов воздуха в трубке в первом и втором состояниях можно заменить отношением высот воздушных столбов в трубке в этих состояниях, если сечение трубки постоянно по всей длине  $(\frac{V_1}{V_2})$  $\frac{V_1}{V_2} = \frac{S_1}{S_2}$  $\frac{S_1}{S_2} = \frac{l_1}{l_2}$  $l<sub>2</sub>$ ). Поэтому в работе следует сравнить отношения  $\frac{l_1}{l_1}$  $l<sub>2</sub>$  $H \frac{T_1}{T_1}$  $T_2$ . Длина воздушного столба измеряется линейкой, температура —

термометром.

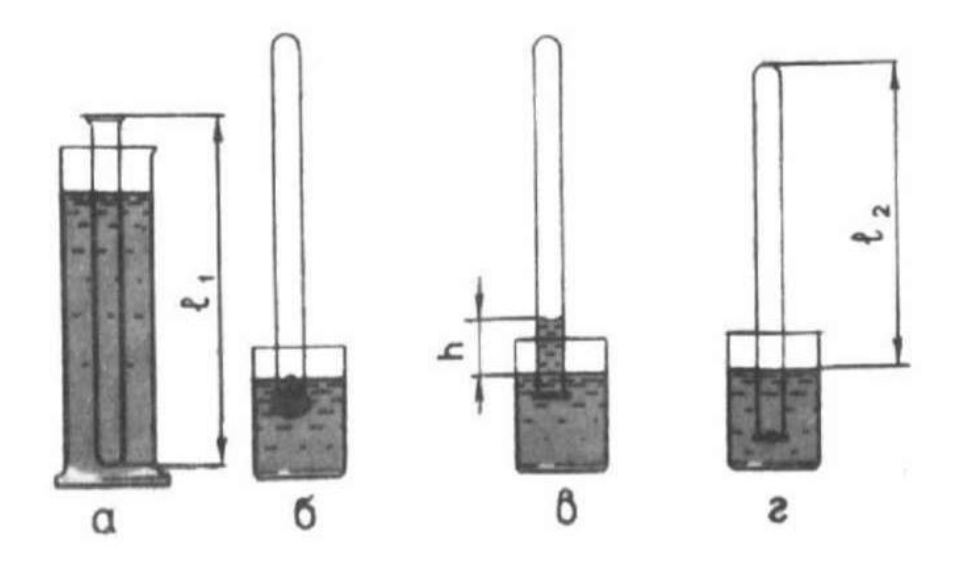

#### ПОРЯДОК ВЫПОЛНЕНИЯ РАБОТЫ 4.

1. Измерьте длину стеклянной трубки и температуру воды в цилиндрическом сосуде.

2. Приведите воздух в трубке во второе состояние так, как об этом рассказано выше. Измерьте длину 12 воздушного столба в трубке и температуру окружающего воздуха Т2.

3. Вычислите отношения  $\frac{l_1}{l_2}$  и  $\frac{T_1}{T_2}$ , относительные ( $\mathcal{E}_1$  и  $\mathcal{E}_T$ ) и абсолютные ( $\Delta_1$  и  $\Delta$ т) погрешности измерений этих отношений.

4. Сравните отношения  $\frac{l_1}{l_2}$  и  $\frac{T_1}{T_2}$ .

5. Сделайте вывод о справедливости закона Гей-Люссака

#### 5. ТАБЛИЦА РЕЗУЛЬТАТОВ

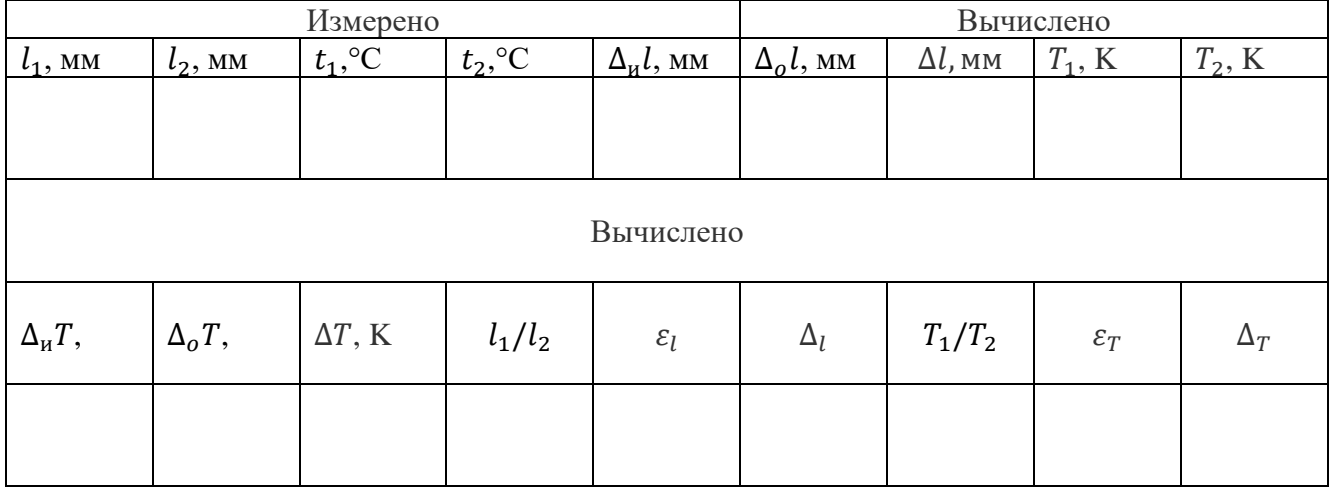

## **6. РАСЧЕТЫ**

1. Максимальная абсолютная погрешность измерения длины трубки равна:

 $Δl = Δ<sub>u</sub>l + Δ<sub>o</sub>l$ , где  $\Delta_0$ l =0,5 мм  $\Delta_{\mathbf{u}}$ l= 1 мм

Относительная погрешность отношения  $\frac{l_1}{l_1}$  $\frac{11}{l_2}$ :

$$
\epsilon_l=\frac{\Delta l}{l_1}+\frac{\Delta l}{l_2}
$$

Абсолютная погрешность отношения  $\frac{\mathbf{l}_1}{\mathbf{l}_1}$  $\frac{11}{l_2}$ :

$$
\Delta_l = \frac{l_1}{l_2} \cdot \epsilon_1
$$

2. Используя п.1, рассчитать погрешность измерения температуры воздуха.

## **7. ВЫВОД**

## **8. КОНТРОЛЬНЫЕ ВОПРОСЫ**

1. Почему после погружения стеклянной трубки в стакан с водой комнатной температуры и после снятия пластилина вода в трубке поднимается?

2. Почему при равенстве уровней воды в стакане и в трубке давление воздуха в трубке равно атмосферному?

## **Лабораторная работа №5**

#### <span id="page-18-0"></span>**Тема:** «**Определение относительной влажности воздуха с помощью психрометра».**

#### **1. ЦЕЛЬ**

• освоить прием определения относительной влажности воздуха, основанный на использовании психрометра.

## **2. ОБОРУДОВАНИЕ**

- психрометр
- сосуд с водой
- термометр

## **3. ОСНОВНЫЕ ТЕОРЕТИЧЕСКИЕ СВЕДЕНИЯ**

В атмосферном воздухе всегда присутствуют пары воды, которая испаряется с поверхности морей, рек, океанов и т.п.

Воздух, содержащий водяной пар, называют **влажным***.*

Влажность воздуха оказывает огромное влияние на многие процессы на Земле: на развитие флоры и фауны, на урожай сельхоз. культур, на продуктивность животноводства и т.д. Влажность воздуха имеет большое значение для здоровья людей, т.к. от неё зависит теплообмен организма человека с окружающей средой. При низкой влажности происходит быстрое испарение с поверхности и высыхание слизистой оболочки носа, гортани, что приводит к ухудшению состояния.

Значит, влажность воздуха надо уметь измерять. Для количественной оценки влажности воздуха используют понятия абсолютной и относительной влажности.

**Абсолютная влажность –** величина, показывающая, какая масса паров воды находится в 1 м<sup>3</sup> воздуха (т.е. это плотность водяного пара). Она равна парциальному давлению пара при данной температуре.

**Парциальное давление пара –** это давление, которое оказывал бы водяной пар, находящийся в воздухе, если бы все остальные газы отсутствовали*.*

**Относительная влажность воздуха –** это величина, показывающая, как далек пар от насыщения. Это отношение парциального давления p водяного пара, содержащегося в воздухе при данной температуре, к давлению насыщенного пара р<sub>0</sub> при той же температуре, выраженное в процентах:

$$
\varphi = \frac{p}{p_0} \cdot 100 \,\%
$$

Если воздух не содержит паров воды, то его абсолютная и относительная влажность равны 0. Предельное значение относительной влажности -  $100\%$ . Нормальной для человеческого организма считается влажность 60%.

Для измерения влажности воздуха используют приборы **гигрометры** и **психрометры.**

**1. Конденсационный гигрометр.** Состоит из укрепленной на подставке металлической круглой коробочки (металлический цилиндр 1) с отполированной плоской поверхностью. В коробочке сверху имеются два отверстия. Через одно из них в коробочку наливают эфир и вставляют термометр, а другое соединяют с резиновой грушей. Действие конденсационного гигрометра основано на определении точки росы.

**Точка росы –** это температура, при которой водяной пар, содержащийся в воздухе, становится насыщенным.

Продувают воздух через эфир (с помощью резиновой груши 5), при этом эфир быстро испаряется и охлаждает коробочку. Слой водяного пара, находящийся вблизи поверхности коробочки, благодаря теплообмену тоже станет охлаждаться. При определенной температуре этот водяной пар начнет конденсироваться и на отполированной поверхности коробочки появляются капельки воды (роса). По термометру 6 определяют эту температуру, это и будет точка росы. В таблице «Давление насыщенных паров и их плотность при различных температурах» по точке росы находят абсолютную влажность – соответствующую этой температуре плотность паров или их давление.

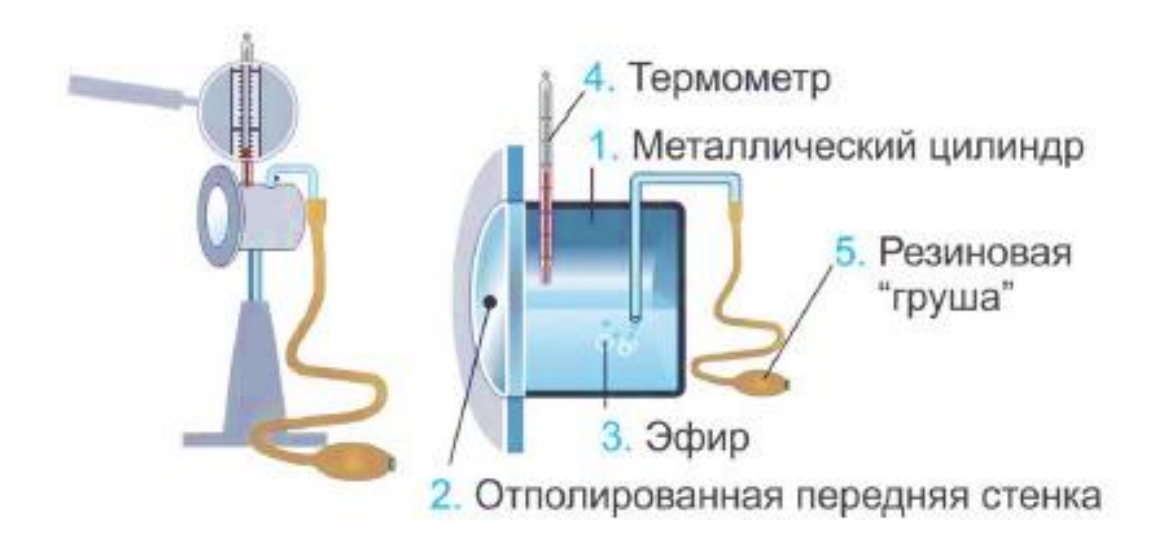

| $t,{}^0C$      | $p$ , $\Pi$ a | $\rho * 10^{-3}$ ,<br>$K\Gamma/M^3$ | $t,{}^0C$      | $p$ , $\Pi$ a | $\rho * 10^{-3}$ ,<br>$K\Gamma/M^3$ | $t,{}^0C$ | $p$ , $\Pi$ a | $\rho * 10^{-3}$ ,<br>$K\Gamma/M^3$ |
|----------------|---------------|-------------------------------------|----------------|---------------|-------------------------------------|-----------|---------------|-------------------------------------|
| $-5$           | 401           | 3,24                                | 6              | 933           | 7,30                                | 17        | 1933          | 14,5                                |
| $-4$           | 437           | 3,51                                | $\overline{7}$ | 1000          | 7,80                                | 18        | 2066          | 15,4                                |
| $-3$           | 476           | 3,81                                | 8              | 1066          | 8,30                                | 19        | 2199          | 16,3                                |
| $-2$           | 517           | 4,13                                | 9              | 1146          | 8,80                                | 20        | 2333          | 17,3                                |
| $-1$           | 563           | 4,47                                | 10             | 1226          | 9,40                                | 21        | 2493          | 18,8                                |
| $\overline{0}$ | 613           | 4,80                                | 11             | 1306          | 10,0                                | 22        | 2639          | 19,4                                |
| $\mathbf{1}$   | 653           | 5,20                                | 12             | 1399          | 10,7                                | 23        | 2813          | 20,6                                |
| 2              | 706           | 5,60                                | 13             | 1492          | 11,4                                | 24        | 2986          | 21,8                                |
| 3              | 760           | 6,00                                | 14             | 1599          | 12,1                                | 25        | 3173          | 23,0                                |
| $\overline{4}$ | 813           | 6,40                                | 15             | 1706          | 12,8                                | 26        | 3359          | 24,4                                |
| 5              | 880           | 6,80                                | 16             | 1813          | 13,6                                | 27        | 3559          | 25,8                                |

**Давление насыщенных паров и их плотность при различных температурах**

Чтобы найти относительную влажность, нужно давление насыщенного пара при температуре точки росы разделить на давление насыщенного пара при температуре окружающего воздуха и умножить на 100%.

**2. Волосной гигрометр.** Его работа основана на том, что обезжиренный человеческий волос при увеличении влажности воздуха удлиняется, а при уменьшении влажности укорачивается. Волос оборачивают вокруг легкого блока, прикрепив один конец к раме, а к другому подвешивают груз. При изменении длины волоса указатель (стрелка), прикрепленный к блоку, будет двигаться, перемещаясь по шкале. Шкалу градуируют по эталонному прибору.

**3. Психрометр.** (от греч «психриа» холод). Состоит из двух одинаковых термометров. Резервуар одного из них обернут марлей, опущенной в сосуд с водой. Вода смачивает марлю на резервуаре термометра и при

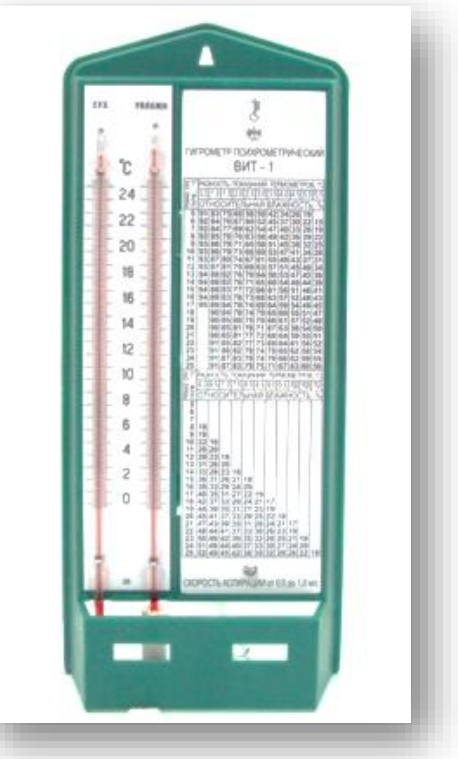

её испарении он охлаждается. По разности температур сухого и влажного термометров по психрометрической таблице определяют влажность воздуха.

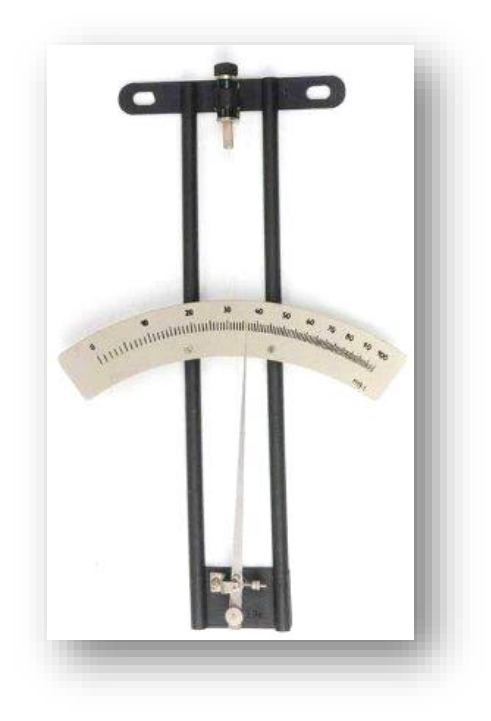

## **4. ХОД РАБОТЫ.**

1. По показаниям сухого термометра измерить температуру воздуха t<sub>cyxoro</sub> в помещении.

2. Записать показания термометра, резервуар которого обмотан марлей  $t_{\text{BIIAKHOTO}}$ 

3. Оценить погрешность измерений.

4. Вычислить разность показаний термометров  $\Delta t = t_{\text{cyxoro}} - t_{\text{BJaxHOTO}}$ .

5. По психрометрической таблице определить влажность воздуха φ.

6. Результаты измерений и вычислений занести в таблицу.

7. Сделайте вывод о том, нормальная ли влажность воздуха в помещении.

8. Ответьте на контрольные вопросы.

## **5. ТАБЛИЦА РЕЗУЛЬТАТОВ**

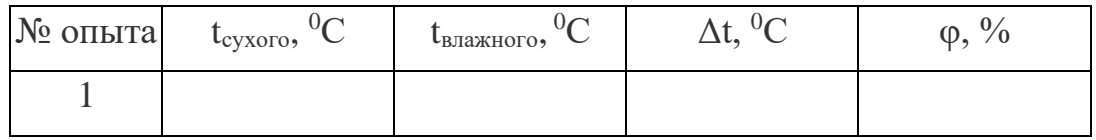

#### **6. РАСЧЕТЫ**

Максимальная абсолютная погрешность измерения температуры равна:

$$
\Delta t = \Delta_{\rm H} t + \Delta_{\rm o} t, r \pi e
$$

Относительная погрешность отношения t:

$$
\epsilon_t = \frac{\Delta t}{t}
$$

Абсолютная погрешность измерения t:

$$
\Delta_t = t \cdot \varepsilon_t
$$

$$
t = (t \pm \Delta_t)^{\circ} C
$$

#### **7. ВЫВОД**

#### **8. КОНТРОЛЬНЫЕ ВОПРОСЫ.**

1. Почему при продувании воздуха через эфир, на полированной поверхности стенки камеры гигрометра появляется роса? В какой момент появляется роса?

2. Почему показания «влажного» термометра меньше показаний «сухого» термометра?

3. Могут ли в ходе опытов температуры «сухого» и «влажного» термометров оказаться одинаковыми?

4. При каком условии разности показаний термометров наибольшая?

5. Может ли температура «влажного» термометра оказаться выше температуры «сухого» термометра?

6. Сухой и влажный термометр психрометра показывают одну и ту же температуру. Какова относительная влажность воздуха?

7. Каким может быть предельное значение относительной влажности воздуха?

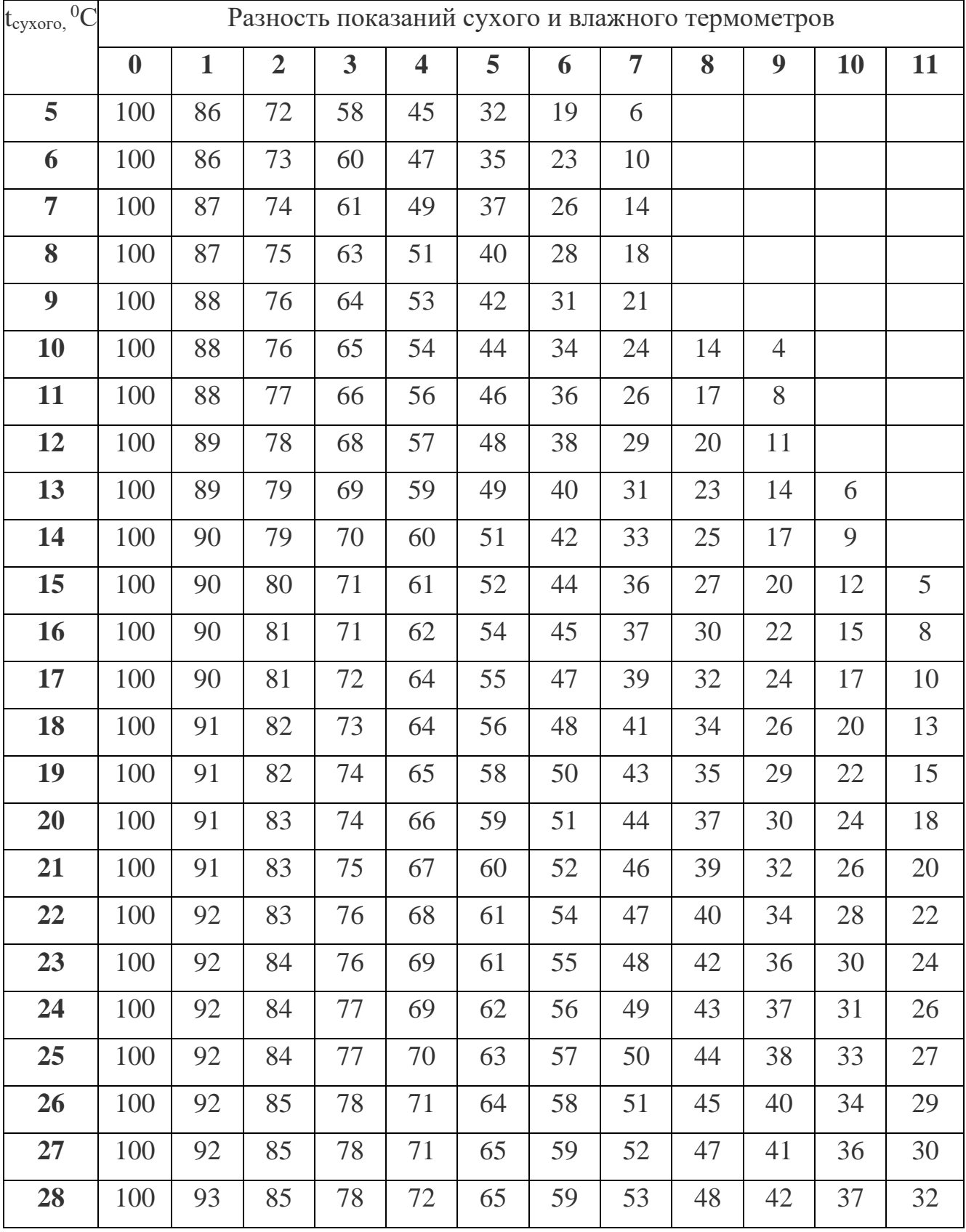

# **Психрометрическая таблица.**

## Лабораторная работа №6

#### Тема: «Изучение закона Ома для участка цепи».

#### <span id="page-24-0"></span>1. ЦЕЛЬ

• установить на опыте зависимость силы тока от напряжения и сопротивления.

## 2. ОБОРУДОВАНИЕ:

- амперметр лабораторный,
- вольтметр лабораторный,
- источник питания,
- набор из трёх резисторов сопротивлениями 1 Ом, 2 Ом, 4 Ом,  $\bullet$
- $\bullet$  peocmam,
- ключ замыкания тока,
- соединительные провода.

## 3. ОСНОВНЫЕ ТЕОРЕТИЧЕСКИЕ СВЕДЕНИЯ

#### Электрический ток - упорядоченное движение заряженных частиц

Количественной мерой электрического тока служит сила тока I

Сила тока - - скалярная физическая величина, равная отношению заряда q, переносимого через поперечное сечение проводника за интервал времени t, к этому интервалу времени:

$$
I=\frac{q}{t}
$$

В Международной системе единиц СИ сила тока измеряется в амперах [А].

 $[1A=1K\pi/1c]$ 

Прибор для измерения силы тока Амперметр. Включается в цепь последовательно

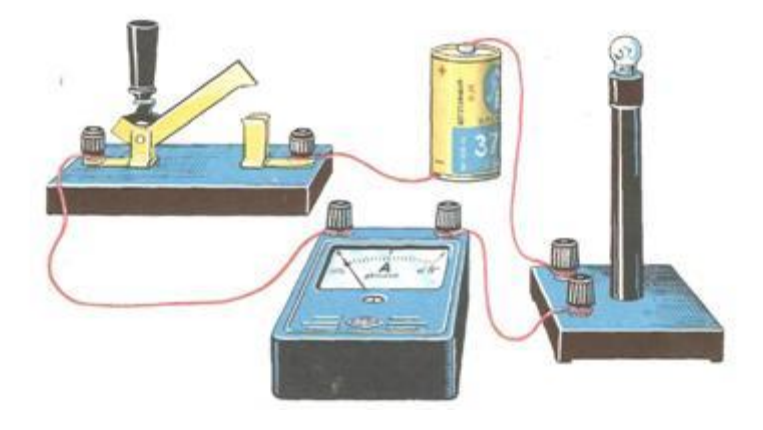

На схемах электрических цепей амперметр обозначается (А).

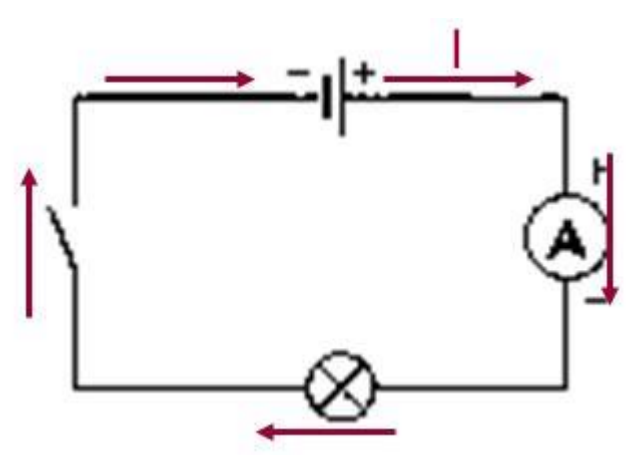

**Напряжение** – это физическая величина, характеризующая действие электрического поля на заряженные частицы, численно равно работе электрического поля по перемещению заряда из точки с потенциалом *φ<sup>1</sup>* в точку с потенциалом *φ<sup>2</sup>*

$$
U = \frac{A}{q}
$$
  

$$
U_{12} = \varphi_1 - \varphi_2
$$

**U** – напряжение

**A –** работа тока

**q –** электрический заряд

Единица напряжения – Вольт [В]

 $[1B=1\,\text{Jm}/1\,\text{Kn}]$ 

Прибор для измерения напряжения – **Вольтметр.** Подключается в цепь параллельно тому участку цепи, на котором измеряется разность потенциалов.

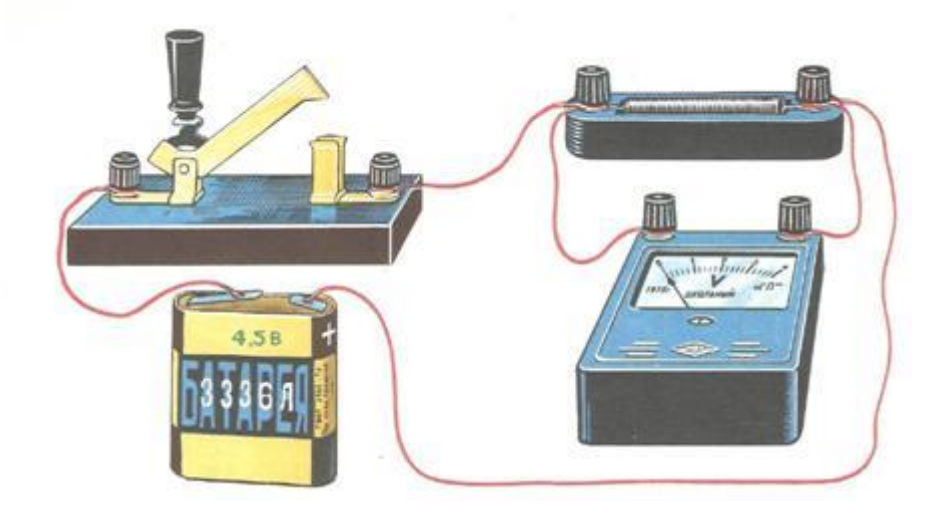

На схемах электрических цепей амперметр обозначается .

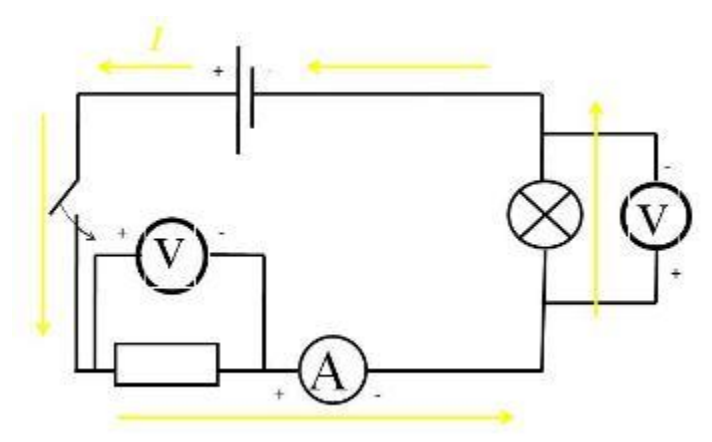

*Величина, характеризующая противодействие электрическому току в проводнике, которое обусловлено внутренним строением проводника и хаотическим движением его частиц, называется* **электрическим сопротивлением проводника.**

*Электрическое сопротивление проводника зависит от* **размеров** и **формы проводника** *и от* **материала**, *из которого изготовлен проводник*.

$$
R=\rho\frac{l}{S}
$$

S – площадь поперечного сечения проводника

*l –* длина проводника

*ρ* – удельное сопротивление проводника

В СИ единицей электрического сопротивления проводников служит **ом** [Ом].

**Графическая зависимость** силы тока *I* от напряжения *U* - *вольт-амперная характеристика*

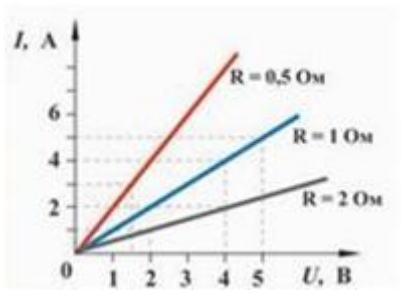

**Закон Ома для однородного участка цепи**: *сила тока в проводнике прямо пропорциональна приложенному напряжению и обратно пропорциональна сопротивлению проводника.*

$$
I=\frac{U}{R}
$$

Назван в честь его первооткрывателя **Георга Ома**.

## **4. ХОД РАБОТЫ.**

**1.** Для выполнения работы соберите электрическую цепь из источника тока, амперметра, реостата, проволочного резистора сопротивлением 2 Ом и ключа. Параллельно проволочному резистору присоедините вольтметр (см. схему).

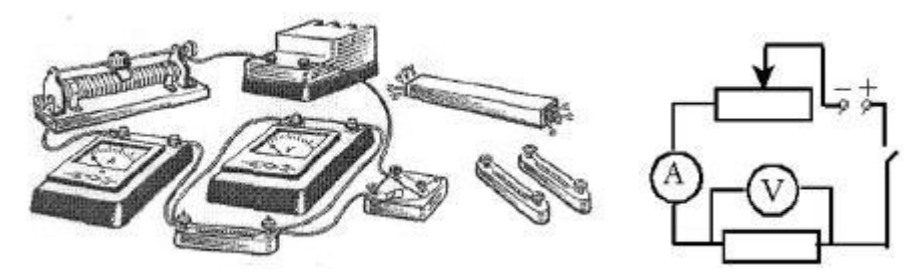

**2. Опыт 1.** *Исследование зависимости силы тока от напряжения на данном участке цепи*. Включите ток. При помощи реостата доведите напряжение на зажимах проволочного резистора до 1 В, затем до 2 В и до 3 В. Каждый раз при этом измеряйте силу тока и результаты записывайте в табл. 1.

*Таблица 1*. *Сопротивление участка 2 Ом*

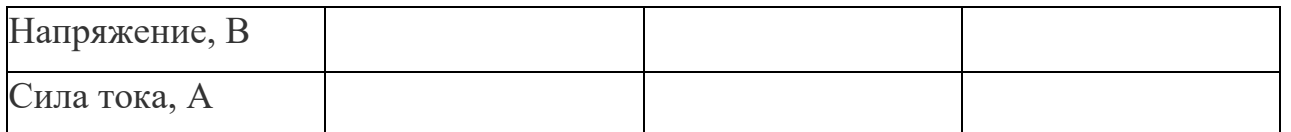

**3.** По данным опытов постройте график зависимости силы тока от напряжения. Сделайте вывод.

**4. Опыт 2**. *Исследование зависимости силы тока от сопротивления участка цепи при постоянном напряжении на его концах*. Включите в цепь по той же схеме проволочный резистор сначала сопротивлением 1 Ом, затем 2 Ом и 4 Ом. При помощи реостата устанавливайте на концах участка каждый раз одно и то же напряжение, например, 2 В. Измеряйте при этом силу тока, результаты записывайте в табл 2.

*Таблица 2. Постоянное напряжение на участке 2 В*

| Сопротивление участка, Ом |  |  |
|---------------------------|--|--|
| Сила тока, А              |  |  |

## **5. ВЫВОД**

По данным опытов постройте график зависимости силы тока от сопротивления. Сделайте вывод.

## **6. КОНТРОЛЬНЫЕ ВОПРОСЫ**

1. Что такое электрический ток?

2. Дайте определение силы тока. Как обозначается? По какой формуле находится?

3. Какова единица измерения силы тока?

4. Каким прибором измеряется сила тока? Как он включается в электрическую цепь?

5. Дайте определение напряжения. Как обозначается? По какой формуле находится?

6. Какова единица измерения напряжения?

7. Каким прибором измеряется напряжение? Как он включается в электрическую цепь?

8. Дайте определение сопротивления. Как обозначается? По какой формуле находится?

9. Какова единица измерения сопротивления?

10. Сформулируйте закон Ома для участка цепи.

#### Вариант выполнения измерений.

**Опыт 1.** *Исследование зависимости силы тока от напряжения на данном участке цепи*. Включите ток. При помощи реостата доведите напряжение на зажимах проволочного резистора до 1 В, затем до 2 В и до 3 В. Каждый раз при этом измеряйте силу тока и результаты записывайте в табл. 1.

*Таблица 1*. *Сопротивление участка 2 Ом*

| Напряжение, В |     |  |
|---------------|-----|--|
| Сила тока, А  | ◡◦◡ |  |

По данным опытов постройте график зависимости силы тока от напряжения. Сделайте вывод.

**Опыт 2.** *Исследование зависимости силы тока от сопротивления участка цепи при постоянном напряжении на его концах*. Включите в цепь по той же схеме проволочный резистор сначала сопротивлением 1 Ом, затем 2 Ом и 4 Ом. При помощи реостата устанавливайте на концах участка каждый раз одно и то же напряжение, например, 2 В. Измеряйте при этом силу тока, результаты записывайте в табл 2.

*Таблица 2. Постоянное напряжение на участке 2 В*

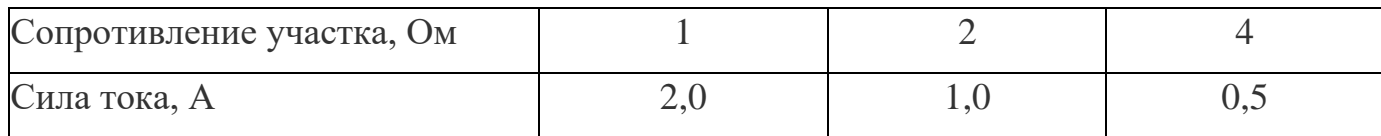

## По данным опытов постройте график зависимости силы тока от сопротивления. Сделайте вывод.

## **Лабораторная работа №7**

# **Тема: «Изучение явления электромагнитной индукции».**

## <span id="page-29-0"></span>**1. ЦЕЛЬ**

• изучить явление электромагнитной индукции.

## **2. ОБОРУДОВАНИЕ:**

- миллиамперметр,
- катушка-моток,
- магнит,
- источник питания,
- катушка с железным сердечником от разборного электромагнита,
- реостат,
- ключ,
- провода соединительные,
- модель генератора электрического тока.

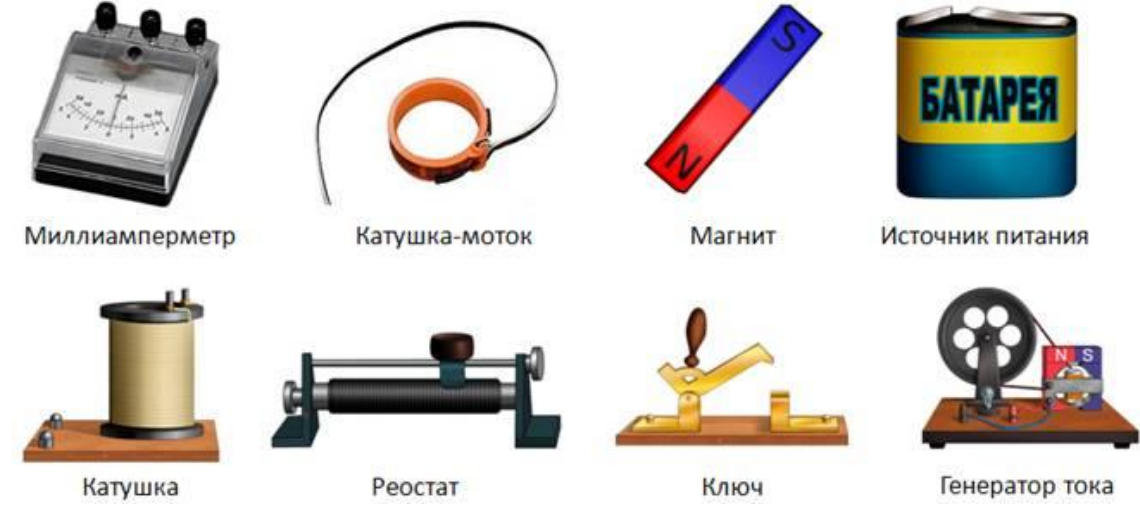

Прежде чем приступить к выполнению работы, вспомним основные положения, касающиеся явления электромагнитной индукции.

**Явление электромагнитной индукции** заключается в том, что при всяком изменении магнитного потока, пронизывающего контур замкнутого проводника, в этом проводнике возникает электрический ток, существующий в течение всего процесса изменения магнитного потока.

Полученный таким способом ток называется **индукционным током**.

**Значение индукционного тока не зависит от причины изменения магнитного потока. Существенное значение имеет лишь скорость его изменения.**

## **3. ХОД РАБОТЫ**

Порядок выполнения работы.

Для проведения первого опыта понадобится: катушка-моток, миллиамперметр и магнит.

1. Для начала необходимо подключить катушку к зажимам миллиамперметра.

2. Затем, наблюдая за показаниями миллиамперметра, необходимо подвести один из полюсов магнита к катушке, потом на несколько секунд остановить магнит, а затем вновь

приблизить его к катушке, вдвигая в нее. Запишите в лабораторные тетради, возникал ли в катушке индукционный ток во время движения магнита относительно катушки; во время его остановки?

На основании ответов сформулируйте и запишите вывод о том, при каком условии в катушке возникал индукционный ток.

Подумайте, почему при приближении магнита к катушке магнитный поток, пронизывающий эту катушку, менялся?

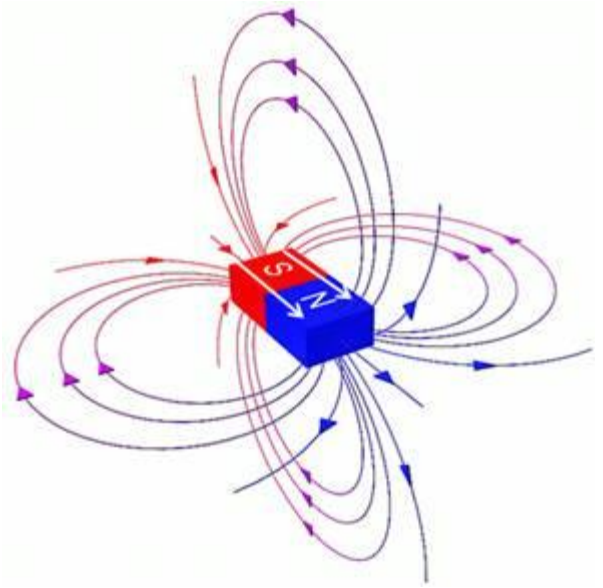

Для того, чтобы правильно ответить на этот вопрос посмотрите на вспомогательный рисунок и вспомните, от каких величин зависит магнитный поток и одинаков ли модуль вектора индукции магнитного поля постоянного магнита вблизи этого магнита и вдали от него.

3. Следующий этап исследования электромагнитной индукции связан с определением **направления индукционного тока**. О направлении индукционного тока можно судить по тому, в какую сторону отклоняется стрелка миллиамперметра. Воспользуемся магнитом и увидим, что при приближении магнита стрелка отклонится в одну сторону. Если теперь магнит двигать в другую сторону, стрелка отклонится в другую сторону. В результате проведенного эксперимента сделайте вывод, как взаимосвязаны направления движения магнита и индукционного тока.

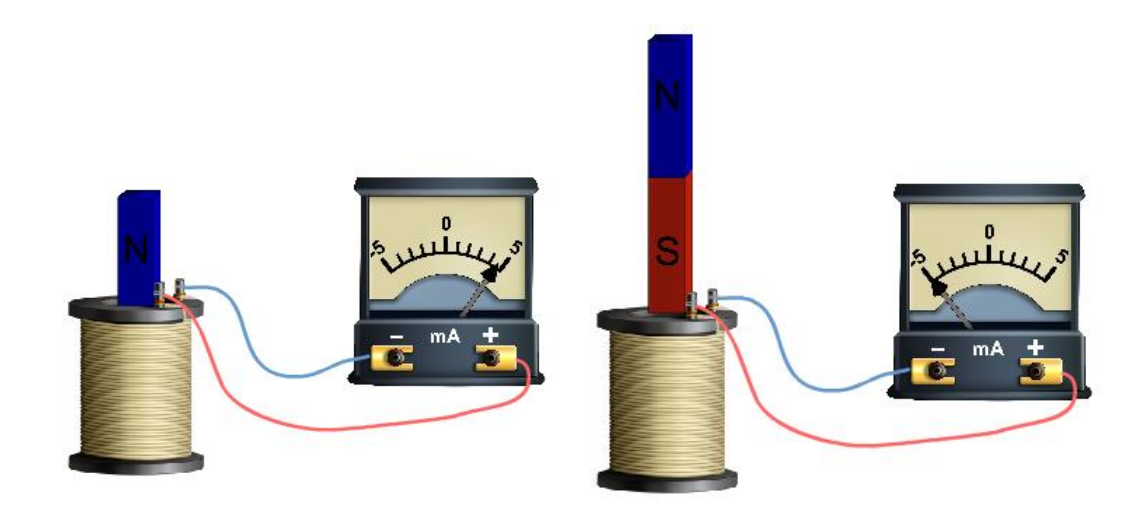

4. Вторая часть лабораторной работы связана будет с другим экспериментом. Схема эксперимента представлена на рисунке.

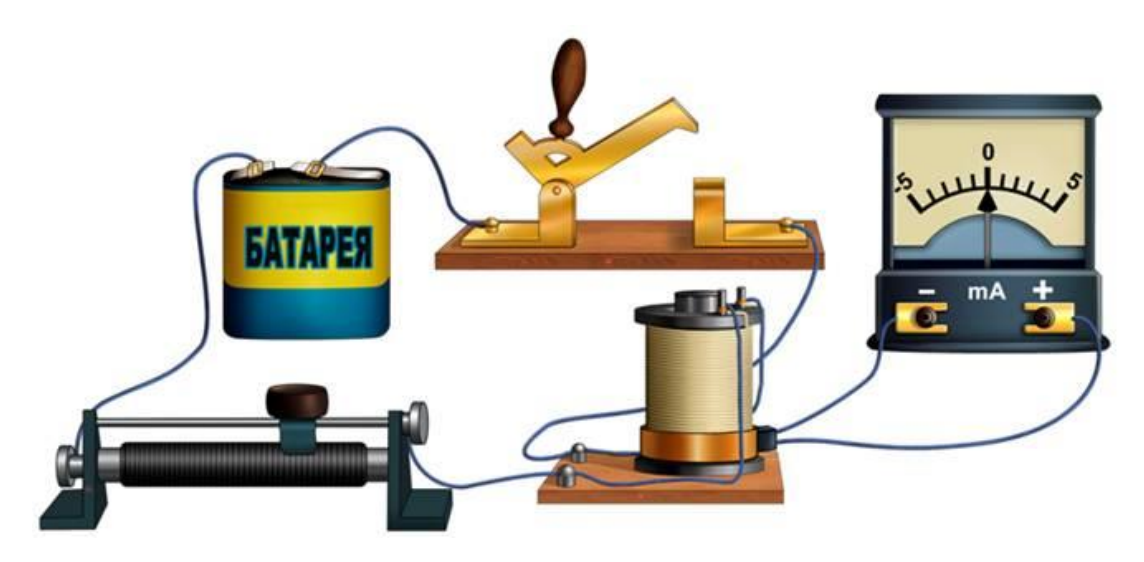

В данной схеме изменение магнитного потока будет получаться не за счет движения постоянного магнита, а за счет изменения силы тока во второй катушке.

В первой части необходимо исследовать наличие **индукционного тока** при замыкании и размыкании цепи.

Проверьте, возникает ли в катушке-мотке 1 индукционный ток в следующих случаях: 1) при замыкании и размыкании цепи, в которую включена катушка 2; 2) при протекании через катушку 2 постоянного тока.

Следующая часть опыта заключается в том, чтобы проследить, как будет изменяться индукционный ток, если менять величину тока в цепи за счет реостата. Известно, что если изменять электрическое сопротивление в цепи, то, следуя закону Ома, будет меняться и электрический ток. **Раз изменяется электрический ток, будет изменяться магнитное поле**.

Проследите, как меняется индукционный ток при увеличении и уменьшении силы тока, протекающего через катушку 2, путем перемещения в соответствующую сторону движка реостата. Сделайте вывод о том, почему меняется магнитный поток, пронизывающий катушку 1?

5. В заключение лабораторной работы необходимо посмотреть на то, **как создается индукционный электрический ток в генераторе электрического тока**.

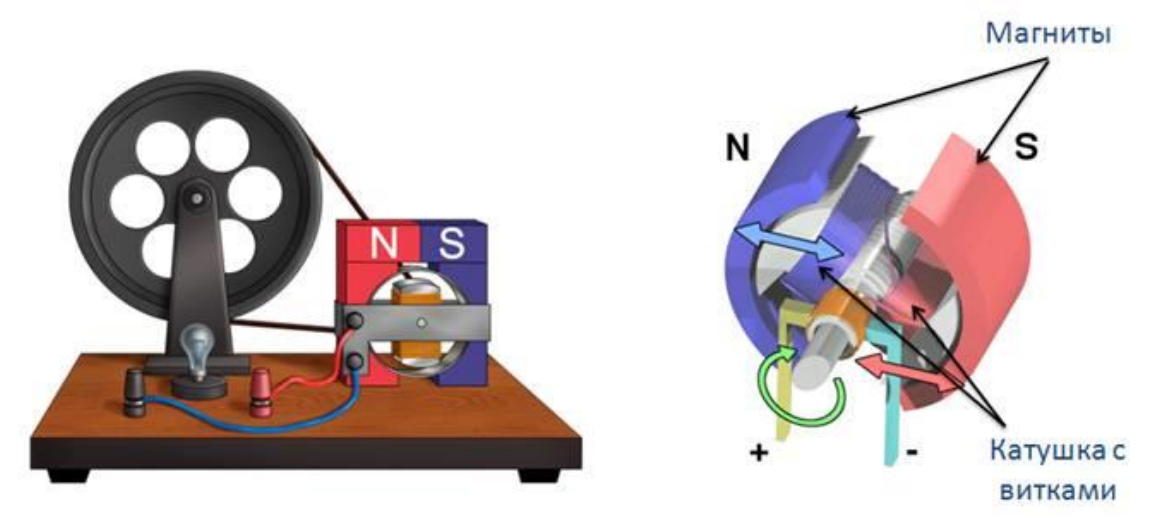

**Главная часть генератора** — это магниты, а внутри этих магнитов располагается катушка с определенным количеством намотанных витков. Если вращать колесо этого генератора, то в обмотке катушки будет наводиться индукционный электрический ток.

– Самостоятельно объясните, почему в рамке, вращающейся в магнитном поле, возникает индукционный ток.

В конце работы подведите итоги и сделайте общий вывод о том, как и от чего зависит индукционный ток.

#### **Лабораторная работа № 8**

#### **Тема: «Измерение показателя преломления стекла».**

#### <span id="page-33-0"></span>**1. ЦЕЛЬ**

• измерить показатель преломления стекла, сравнить его с табличным значением.

#### **2. ОБОРУДОВАНИЕ**

- стеклянная платина в форме трапеции;
- лампа накаливания;
- ключ;
- источник питания;
- экран с щелью.
- Теоретическая часть

#### **3. СНОВНЫЕ ТЕОРЕТИЧЕСКИЕ СВЕДЕНИЯ**

В работе измеряется показатель преломления стеклянной пластины, имеющей форму трапеции. На одну из параллельных граней пластины наклонно к ней направляют узкий световой пучок. Проходя через пластину, этот пучок света испытывает двукратное преломление. Источником света служит электрическая лампочка, подключенная через ключ к какому-либо источнику тока. Световой пучок создается с помощью металлического экрана с щелью. При этом ширина пучка может меняться за счет изменения расстояния между экраном и лампочкой.

Показатель преломления стекла относительно воздуха определяется по формуле n = sin $\alpha$ /sin $\beta$ , где  $\alpha$  - угол падения пучка света на грань пластины (из воздуха в стекло); β - угол преломления светового пучка в стекле.

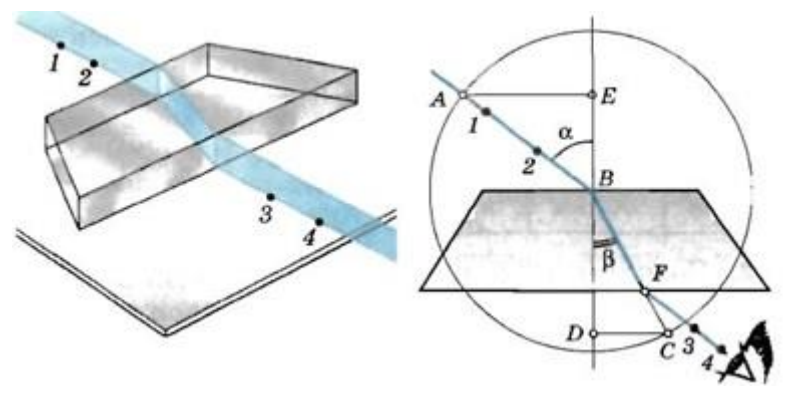

Для определения отношения, стоящего в правой части формулы, поступают следующим образом. Перед тем как направить на пластину световой пучок, ее располагают на столе на листе миллиметровой бумаги (или листе бумаги в клетку) так, чтобы одна из ее параллельных граней совпала с предварительно отмеченной линией на бумаге. Эта линия укажет границу раздела сред воздух - стекло. Тонко очинённым карандашом проводят линию вдоль второй параллельной грани. Эта линия изображает границу раздела сред стекло - воздух. После этого, не смещая пластины, на ее первую параллельную грань направляют узкий световой пучок под каким-либо углом к грани. Вдоль падающего на пластину и вышедшего из нее

световых пучков тонко очинённым карандашом ставят точки 1, 2, 3 и 4 (рисунок). После этого лампочку выключают, пластину снимают и с помощью линейки прочерчивают входящий, выходящий и преломленный лучи (рисунок). Через точку В границы раздела сред воздух - стекло проводят перпендикуляр к границе, отмечают углы падения α и преломления β. Далее с помощью циркуля проводят окружность с центром в точке В и строят прямоугольные треугольники ABE и CBD.

Так как sinα = АЕ/АВ, sinβ = CD/BC и АВ = ВС, то формула для определения показателя преломления стекла примет вид  $n_{\text{m}} = AE/DC$ 

Длины отрезков АЕ и DC измеряют по миллиметровой бумаге или с помощью линейки. При этом в обоих случаях инструментальную погрешность можно считать равной 1 мм. Погрешность отсчета надо взять также равной 1 мм для учета неточности в расположении линейки относительно края светового пучка.

Максимальную относительную погрешность е измерения показателя преломления определяют по формуле  $\varepsilon = \Delta AE/AE + \Delta DC/DC$ 

Максимальная абсолютная погрешность определяется по формуле  $\Delta n = n_{\text{m}} \varepsilon$ (Здесь n<sub>пр</sub> - приближенное значение показателя преломления, определяемое по формуле  $n_{\text{HD}} = AE/DC$ ).

Окончательный результат измерения показателя преломления записывается так:  $n = n_{np} \pm \Delta n$ 

#### **4. ХОД РАБОТЫ**

Порядок выполнения работы.

1. Подготовьте бланк отчета с таблицей для записи ре-зультатов измерений и вычислений.

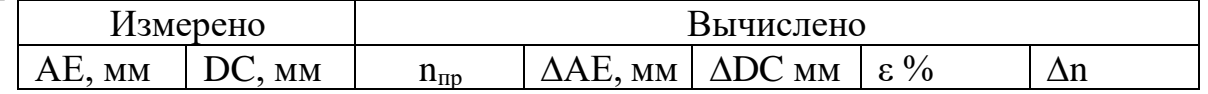

2. Подключите лампочку через выключатель к источнику тока. С помощью экрана с щелью получите тонкий световой пучок.

3. Измерьте показатель преломления стекла относительно воздуха при какомнибудь угле падения. Результат измерения запишите с учетом вычисленных погрешностей.

4. Повторите то же при другом угле падения.

5. Сравните результаты, полученные по формулам

 $n_{1\pi p} - \Delta n_1 < n_1 < n_{1\pi p} + \Delta n_1$ 

 $n_{2\pi p}$  -  $\Delta n_2 < n_2 < n_{2\pi p} + \Delta n_2$ 

6. Сделайте вывод о зависимости (или независимости) показателя преломления от угла падения. (Метод сравнения результатов измерений изложен во введении к лабораторным работам в учебнике физики для X класса.)

## КОНТРОЛЬНЫЙ ВОПРОС

Чтобы определить показатель преломления стекла, достаточно измерить транспортиром углы α и β и вычислить отношение их синусов. Какой из методов определения показателя преломления предпочтительнее: этот или использованный в работе?

#### **Библиографический список**

- <span id="page-36-0"></span>1. Общий физический практикум. Механика./ под ред. А.Н. Матвеева и Д.Ф. Киселева. – М.: Изд-во МГУ, 1991. –272 с.
- 2. Каленков С.Г., Соломахо Г.И. Практикум по физике. Механика. М.: Высшая школа., 1990. –111 с.
- 3. Васильев Н.Ф. Оценка погрешностей измерений. Ханты-Мансийск: РИЦ ЮГУ,  $2003. - 2$  с.
- 4. Чужков Ю.П. Общие требования и правила оформления отчета о лабораторной работе по физике. – Томск: ТУСУР, 1998. –20 с.
- 5. Механика и термодинамика. Методические указания к вводному занятию и к лабораторным работам  $\mathcal{N}_2$  0 – 6 по физике для студентов I курса всех факультетов Составители: А.В.Баранов, А.М. Погорельский, В.В. Христофоров, Б.Л. Паклин, Д.Д. Березиков . - Издательство НГТУ, 2012.
- 6. Савельев И. В. Курс общей физики. [В 4 т.]. Т. 1. Механика. Молекулярная физика и термодинамика: учебное пособие / И. В. Савель- 64 ев; под общ. ред. И.В. Савельева. – 2-е изд., стер. – М.; КНОРУС, 2012. -528 с.

**Физика**

# МЕТОДИЧЕСКИЕ УКАЗАНИЯ

к выполнению лабораторных работ по дисциплине «Физика» для студентов СПО всех специальностей

> Составители: Михайлова Мария Викторовна Резник Наталья Николаевна Алексеева Елена Валериевна

Подписано к изданию\_\_\_\_\_\_. Уч.-изд. л.\_\_\_ ФГБОУ ВО «Воронежский государственный технический университет» 394026, Московский просп., 14